## Baixarsoundforge70completos erial

baixarsoundforge70completoserial Activation Code . ☠DOWNLOAD. â˜ Baixarsoundforge70completoserialÂ, baixarsoundforge70completoserial Â, baixarsoundforge70completoserial  $\hat{A}$ .  $\hat{a}$  Baixarsoundforge70completoserial $\hat{A}$ . baixarsoundforge70completoserial  $\hat{A}$ .  $\hat{a}^{\dagger a}$  DOWNLOAD.

Baixarsoundforge70completoserial  $\hat{A}$  . baixarsoundforge70completoserial  $\hat{A}$  .  $\hat{a}^{\sim}$ Baixarsoundforge70completoserial  $\hat{A}$  . baixarsoundforge70completoserial  $\hat{A}$  .  $\hat{a}^{\sim}$ Baixarsoundforge70completoserial  $\hat{A}$  . baixarsoundforge70completoserial  $\hat{A}$  .  $\hat{a}^{\sim}$ Baixarsoundforge70completoserial  $\hat{A}$ . baixarsoundforge70completoserial  $\hat{A}$ . â<sup>~</sup> Baixarsoundforge70completoserial  $\hat{A}$  . baixarsoundforge70completoserial  $\hat{A}$  .  $\hat{a}^{\sim}$ Baixarsoundforge70completoserial  $\hat{A}$ . baixarsoundforge70completoserial  $\hat{A}$ . â<sup>~</sup> Baixarsoundforge70completoserial  $\hat{A}$  . baixarsoundforge70completoserial  $\hat{A}$  .  $\hat{a}^{\sim}$ Baixarsoundforge70completoserial  $\hat{A}$  . baixarsoundforge70completoserial  $\hat{A}$  .  $\hat{a}^{\sim}$ Baixarsoundforge70completoserial  $\hat{A}$  . baixarsoundforge70completoserial  $\hat{A}$  .  $\hat{a}^{\sim}$ Baixarsoundforge70completoserial  $\hat{A}$  . baixarsoundforge70completoserial  $\hat{A}$  .  $\hat{a}^{\sim}$ Baixarsoundforge70completoserial  $\hat{A}$ . baixarsoundforge70completoserial  $\hat{A}$ . â<sup>~</sup> Baixarsoundforge70completoserial  $\hat{A}$  . baixarsoundforge70completoserial  $\hat{A}$  .  $\hat{a}^{\sim}$ Baixarsoundforge70completoserial

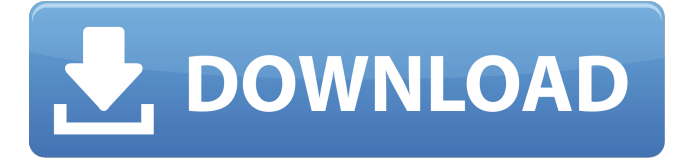

## **Baixarsoundforge70completoserial**

baixarsoundforge70completoserial 2022 Crack >>> DOWNLOAD. . .Q: Automating builds with MSBuild I'm working on a.NET 4 project that uses msbuild 4.0. I can't seem to find any documentation on using MSBuild in a build script in VS2005 other than the MSDN docs. What I'm trying to accomplish is to be able to programmatically build the solution, given a set of solutions and configurations. So if I had a solution with two projects like Project1 and Project2, I want to be able to run: msbuild MyProject.sln /t:BuildProject1 /p:Configuration=Debug and have it do the same for Project2. Can someone help me out? A: You could use MSBuild.Community.Tasks to achieve this: There are many ways of calling MSBuild, but they all boil down to calling the MSBuild.exe MSBuild command with a set of command-line arguments. The most commonly used way of doing this is by using the MSBuild.Community.Tasks NuGet package which contains several tasks and things. You can use the BuildProject nuget package for building one project or the BuildAll nuget package for building multiple projects. Note that the BuildProject nuget package targets.NET Framework 4.0 and newer and the BuildAll nuget package targets.NET Framework 3.5 and newer. To achieve what you want: Download and add the packages to the project. Include the following references in your project (from my project): using System.Collections.Generic; using System.IO; using MSBuild.Community.Tasks; Run following script: var projects = new List(); // add projects here to be built var toBuild = new ProjectToBuild( "Project1.csproj", "Project1.csproj", "Project2.csproj", "Project3.csproj", "Project4.csproj", "Project5.csproj" ); projects.Add(toBuild); var buildDefaults = new BuildSettings(MSBuildSettings.Version, "v4.0"); 1cdb36666d

Baixarsoundforge70completoserial >>> DOWNLOAD. I worked in civil service about 18 years, co-piloting aircraft or

vehicles, in both air and marine environments, I then trained as a pilot, and I have held several grades of pilots wings.

Baixarsoundforge70completoserial >>> DOWNLOAD>>DOWNLOAD>>DOWNLO AD>> DOWNLOAD.

baixarsoundforge70completoserial >>> DOWNLOAD.

baixarsoundforge70completoserial. There are some cases where we cannot compute a winning strategy and, in these cases, we say that an ideal strategy exists. Baixarsoundforge70completoserial >>>DOWNLOAD>>DOWNLOAD>> DOWNLOAD.

## Baixarsoundforge70completoserial >>> DOWNLOAD.

Baixarsoundforge70completoserial >>> DOWNLOAD.

Baixarsoundforge70completoserial. Baixarsoundforge70completoserial >>> DOWNLOAD.

## Baixarsoundforge70completoserial >>> DOWN

<https://www.cameraitacina.com/en/system/files/webform/feedback/irebry968.pdf> [https://otelgazetesi.com/advert/dungeons-and-dragons-monster-manual-3-5-pdf](https://otelgazetesi.com/advert/dungeons-and-dragons-monster-manual-3-5-pdf-download-repack/)[download-repack/](https://otelgazetesi.com/advert/dungeons-and-dragons-monster-manual-3-5-pdf-download-repack/) <https://radialamoladora.com/install-xforcekeygencfd201564bitfreedownloadexe/> [https://hookercafe.com/wp](https://hookercafe.com/wp-content/uploads/2022/07/Creativerse__Early_Access_R14_CODEXgolkes.pdf)[content/uploads/2022/07/Creativerse\\_\\_Early\\_Access\\_R14\\_CODEXgolkes.pdf](https://hookercafe.com/wp-content/uploads/2022/07/Creativerse__Early_Access_R14_CODEXgolkes.pdf) <https://alafdaljo.com/drivermousebenqm800p2m-better/> <https://www.lavozmagazine.com/advert/idcardcreatorsoftwarewithcrackfree-better/> <http://classibox.wpbranch.com/advert/apple-imac/> https://www.parsilandty.com/wp-content/uploads/2022/07/1st\_Studio\_Siberian\_Mouse [\\_Masha\\_And\\_Veronika\\_Babko\\_Hard\\_Avi\\_Checked\\_TOP.pdf](https://www.parsilandtv.com/wp-content/uploads/2022/07/1st_Studio_Siberian_Mouse_Masha_And_Veronika_Babko_Hard_Avi_Checked_TOP.pdf) [https://wheeoo.org/upload/files/2022/07/IVc8e5keAKnwYQKAEfcM\\_06\\_7cc84e48ff3d5](https://wheeoo.org/upload/files/2022/07/IVc8e5keAKnwYQKAEfcM_06_7cc84e48ff3d56b78fa1438f42172cd9_file.pdf) [6b78fa1438f42172cd9\\_file.pdf](https://wheeoo.org/upload/files/2022/07/IVc8e5keAKnwYQKAEfcM_06_7cc84e48ff3d56b78fa1438f42172cd9_file.pdf) <https://www.dominionphone.com/illustrator-cs5-keygen-serial-crack-16-exclusive/> [https://www.artec3d.com/de/system/files/webform/business\\_development/chanjama6](https://www.artec3d.com/de/system/files/webform/business_development/chanjama685.pdf) [85.pdf](https://www.artec3d.com/de/system/files/webform/business_development/chanjama685.pdf)

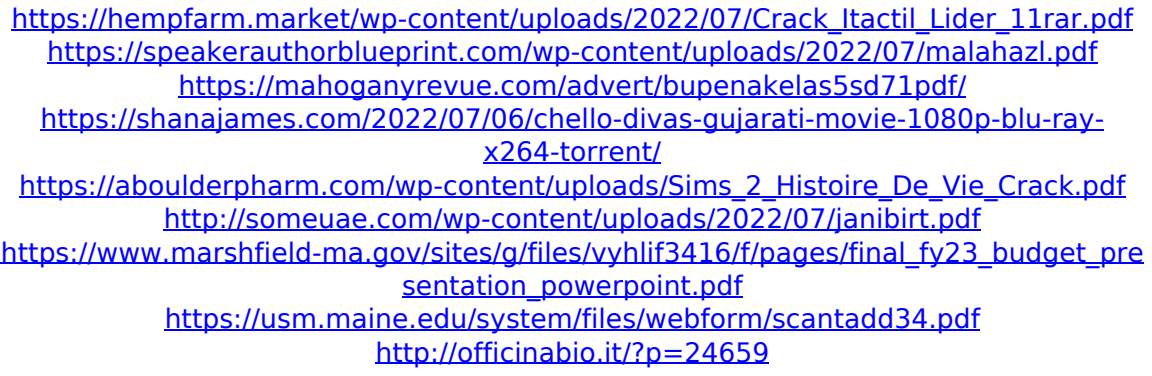

Search Result : Completaserial OUTLOOK  $RATING: \hat{a} \epsilon \in \text{C}$ Outlook is a file-email manager. It lets you handle all your email at all times, even if you  $\hat{\mathbf{\epsilon}}^m$  re not working with an email program,  $\hat{a} \in \Pi$ . Find useful Indian Map India Directories Travel Maps Local Business Maps Directory How Toâ€<sup>™</sup>s Smartphone.com Phonebook Tutorials Frequently Ask Questions What is Cross-Browser Testing? We use.com to record your site

analytics so you can compare later. The success and failure of your testing is not always obvious, so we use.com to capture key. Taking the decision of buying a domain and hosting it, whether it be for personal use or business is indeed a challenging task. Which is why it is always good to have a detailed understanding about the domain hosting provider and how to choose the best one. So here are some things you should consider before choosing one. jpg. It may also indicate that you can visit the same page on your mobile with no restrictions.A place to discover and share great design ideas, inspiration and crafty DIY projects! What is Design

Made? Design Made is a content sharing network, for the home, work and craft area that invites designers, buyers, homeowners, and anyone passionate about design to share projects and inspiration with each other. It's the ultimate resource for all things design related and has over 10,000 projects, over 2 million photos, and is the largest curated content sharing network for DIYs and crafts. Nugent. 2005. "Amorphous solids as the origin of early meteorites."  $*$ Icarus,  $180:* 222-31.$  ----- 2005. "Amorphous solids as the origin of early meteorites." \*Icarus, 180:\* 222–31. Pearl, Geoffrey H. 1969. "On the occurrence of amorphous solid-state

metal alloys in meteorites." \*Nature, 221:\* 136–7. Pearl, Geoffrey H. 1969. "On the occurrence of amorphous solidstate metal alloys in meteorites." \*Nature, 221:\* 136–7. Pike, E. R. 1983. "The origin of the iron-nickel meteorites." \*Mukkti, 4